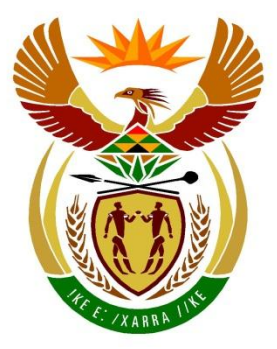

# basic education

Department: **Basic Education REPUBLIC OF SOUTH AFRICA** 

# **SENIOR SERTIFIKAAT/ NASIONALE SENIOR SERTIFIKAAT**

**GRAAD 12**

#### 地理地 **REKENAARTOEPASSINGSTEGNOLOGIE V2 NOVEMBER 2020** п 1È Ú -----------

**PUNTE: 150**

**TYD: 3 uur**

**Hierdie vraestel bestaan uit 16 bladsye.**

#### **INSTRUKSIES EN INLIGTING**

1. Hierdie vraestel bestaan uit:

> AFDELING A (25) AFDELING B (75) AFDELING C (50)

- 2. Beantwoord AL die vrae.
- 3. Nommer die antwoorde korrek volgens die nommeringstelsel wat in hierdie vraestel gebruik is.
- 4. Begin ELKE vraag op 'n NUWE bladsy.
- 5. MOENIE in die regterkantlyn van die ANTWOORDEBOEK skryf NIE.
- 6. Laat 'n reël na ELKE subvraag oop.
- 7. Daar word gewoonlik een punt per feit toegeken; 'n 2 punt-vraag sal dus TWEE feite vereis, ens.
- 8. Lees die vrae aandagtig deur. MOENIE meer inligting gee as wat die vraag vereis nie aangesien dit NIE nagesien sal word NIE.
- 9. Alle antwoorde MOET met Rekenaartoepassingstegnologie verband hou.
- 10. Antwoorde soos 'goedkoper', 'vinniger'/'stadiger' en 'makliker' sal SLEGS aanvaar word indien dit saam met 'n rede of 'n verduideliking gebruik is.
- 11. MOENIE handelsname in jou antwoorde gebruik NIE, tensy dit spesifiek vereis word.
- 12. Skryf netjies en leesbaar.

#### **AFDELING A**

## **VRAAG 1: MEERVOUDIGEKEUSE-VRAE**

Verskeie opsies word as moontlike antwoorde op die volgende vrae gegee. Kies die antwoord en skryf slegs die letter (A–D) langs die vraagnommers (1.1 tot 1.10) in die ANTWOORDEBOEK neer, bv. 1.11 D.

- 1.1 'n Flitsende vertikale staaf wat die posisie van die teks aandui wat in 'n teksredigeerder getik word, word 'n … genoem.
	- A verheldering ('highlight')
	- B raam ('border')
	- $\mathcal{C}$ simbool ('symbol')
	- D. wyser ('cursor') (1)
- 1.2 Die kommunikasiemedium wat algemeen vir 'n ADSL-internetkoppeling gebruik word, is ...
	- A koperkabel.
	- B radiogolwe.
	- $\mathcal{C}$ veseloptiese kabel ('fibre-optic cable').
	- D klankgolwe. (1)

#### 1.3 Watter EEN van die volgende is nou verwant aan biometriese sekuriteit?

- A Netskans ('Firewall')
- B **Wagwoord**
- $\mathsf{C}$ Vingerafdrukleser ('Fingerprint reader')
- D. Enkripsiesleutel ('Encryption key') (1)
- 1.4 'n … is 'n moontlike rede waarom 'n program nie sal installeer nie.
	- A Stadige aflaaispoed ('download speed')
	- B Stadige laaiproses ('start-up process')
	- C Verandering van streeksinstellings ('regional settings')
	- $\mathsf{D}$ Beperkte gebruikersrekening ('user account') (1)
- 1.5 Bestudeer die volgende onvolledige geneste IF-stelling:

=IF(A1=1, IF(B1=4, "Ja", "Nee"

Watter EEN van die volgende opsies sal die stelling voltooi om 'Ja' of 'Nee' te vertoon afhangend van die voorwaardes hieronder?

- Ja as die waarde in sel A1=1 **EN** die waarde in sel B1=4, **OF**
- Nee as enigeen van hierdie voorwaardes nie nagekom word nie
- A B C D )) ), "Nee") ), "Nee")) , "")) (1)

1.6 Watter EEN van die volgende sal jy gebruik om die probleem op te los wanneer jou rekenaar onvoorspelbaar hang nadat 'n drywer opgedateer is? A B  $\mathcal{C}$ D<sub>1</sub> 'System Restore' 'Disk Cleanup' 'System Backup' 'Task Scheduler' (1) 1.7 Een van die moontlike beperkings van groot data ('big data') is … A B C D<sub>1</sub> 'n verlies aan inkomste. 'n verlies aan gebruikersprivaatheid. 'n besmetting met kwaadwillige sagteware ('malware'). beskikbare bandwydte. (1) 1.8 'n Draadlose roeteerder ('router') kan beskadig word as gevolg van ... indien dit langs 'n mikrogolfoond geplaas of gebruik word. A B  $\mathcal{C}$ D die hitte vibrasie steuring ('interference') 'n brandgevaar (1) 1.9 'n Boekmerk is 'n eienskap van 'n woordverwerker wat ... gebruik. A B  $\mathcal{C}$ D<sub>1</sub> hiperskakels ('hyperlinks') style tabelle afdelings ('sections') (1)

1.10 Bestudeer die volgende HTML-kode noukeurig:

<font face="Arial" colour="green"> First website </font>

Neem aan dat al die kode voor die reël hierbo korrek is. Watter EEN van die volgende fontkleure sal gebruik word wanneer die teks 'First website' in 'n deurblaaier ('browser') vertoon word?

- A Rooi ('Red')
- B Swart ('Black')
- $\mathcal{C}$ Groen ('Green')
- D Oranje ('Orange') (1)

**[10]**

#### **VRAAG 2: PASITEMS**

Kies 'n term/begrip uit KOLOM B wat by 'n beskrywing in KOLOM A pas. Skryf slegs die letter (A–T) langs die vraagnommers (2.1 tot 2.10) in die ANTWOORDEBOEK neer, bv. 2.11 U.

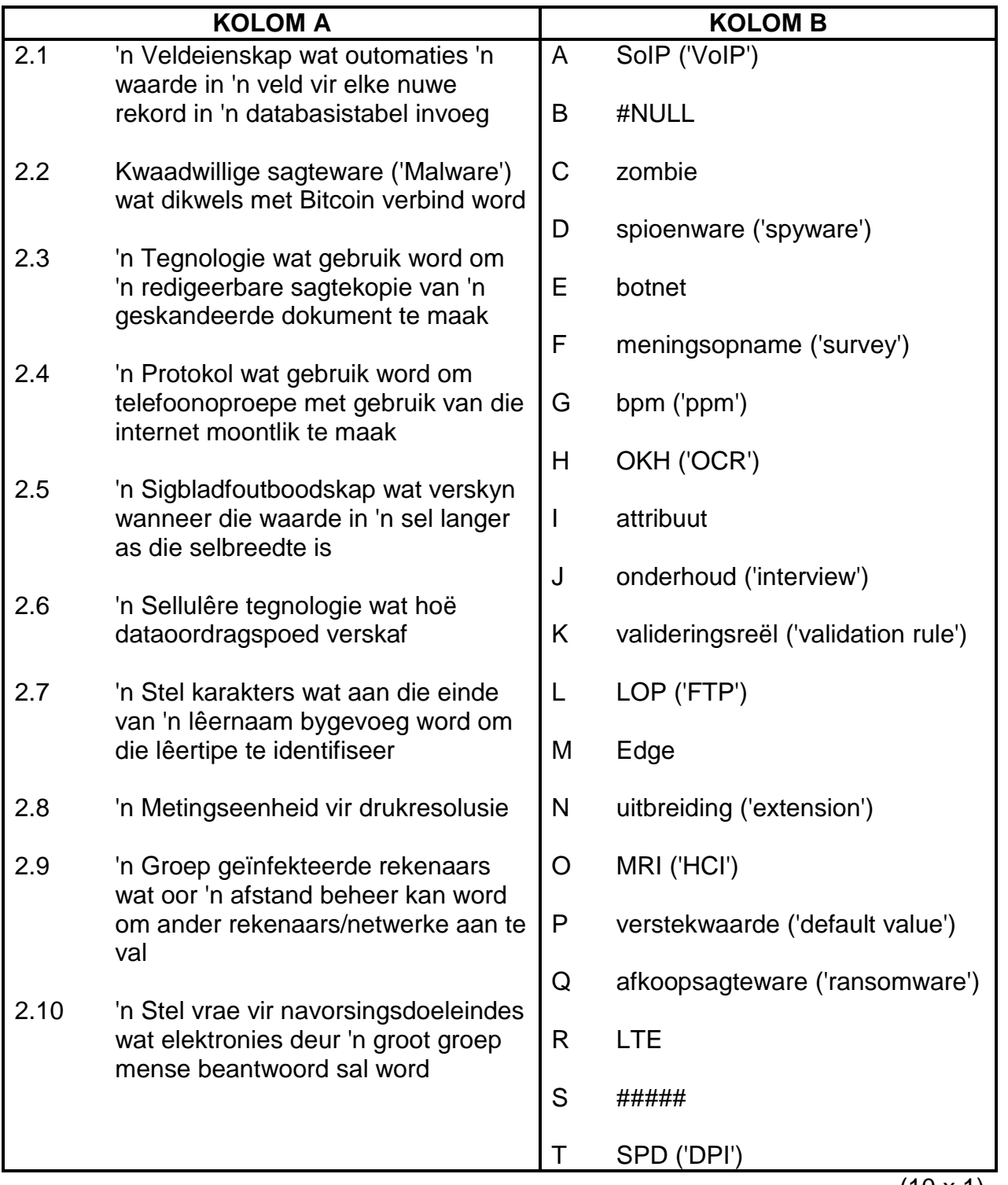

(10 x 1) **[10]**

## **VRAAG 3: WAAR/ONWAAR-ITEMS**

Dui aan of die volgende stellings WAAR of ONWAAR is. Kies die antwoord en skryf 'waar' of 'onwaar' langs die vraagnommers (3.1 tot 3.5) in die ANTWOORDEBOEK neer. Korrigeer die stelling indien dit ONWAAR is. Verander die onderstreepte woord(e) om die stelling WAAR te maak. (MOENIE slegs die woord 'NIE' gebruik om die stelling te verander NIE.) GEEN punt sal toegeken word indien slegs ONWAAR geskryf word NIE.

## VOORBEELDE:

![](_page_5_Picture_173.jpeg)

3.1 Ruitnetrekenarisering ('Grid computing') is 'n stelsel waar hulpbronne van baie rekenaars terselfdertyd op verskillende plekke gebruik word om 'n enkele taak te voltooi. (1)

- 3.2 'n Perseel('Site')-lisensie laat 'n maatskappy toe om slegs een kopie van die sagteware te installeer. (1)
- 3.3 'n Aanhegsel ('Attachment') is 'n lêer wat saam met 'n e-posboodskap gestuur kan word. (1)
- 3.4 Die AVERAGE-funksie sal die gemiddeld van 'n stel waardes in 'n databasis  $\alpha$ gee.  $\qquad \qquad \qquad \qquad (1)$
- 3.5 Inligtingsoorlading ('Information overload') is die proses waar analoogtegnologieë wat vir uitsendingdienste gebruik word, met digitale tegnologieë vervang word. (1)

**[5]**

## **TOTAAL AFDELING A: 25**

#### **AFDELING B**

#### **VRAAG 4: STELSELTEGNOLOGIEË**

4.1 Bestudeer die skootrekenaar ('laptop') se spesifikasies in die advertensie hieronder en beantwoord die vrae wat volg.

![](_page_6_Picture_228.jpeg)

- 4.1.1 Aan watter algemene sagtewarekategorie behoort Office 365? (1)
- 4.1.2 Gee TWEE moontlike redes waarom skermresolusie bykomend tot skermgrootte in die spesifikasies hierbo aangedui word. (2)
- 4.1.3 Gee TWEE redes waarom nuwer modelle skootrekenaars nie optiese aandrywers ('optical drives') het nie. (2)
- 4.1.4 Gee EEN moontlike rede waarom 'n VTA ('SSD') in plaas van 'n hardeskyf vir hierdie rekenaar gespesifiseer is. (1)
- 4.1.5 Gee TWEE eienskappe van 'n USB-poort wat dit so 'n gewilde keuse maak om randtoestelle te koppel. (2)
- 4.1.6 Bespreek waarom jy nie sou verwag om 'n VGA-poort in die spesifikasies van hierdie skootrekenaar te sien nie EN noem watter ander poort jy eerder sou verwag om te vind. (2)
- 4.1.7 Noem TWEE spesifikasies in die advertensie wat dit moontlik sou maak om biometriese sekerheid ('biometric security') op hierdie skootrekenaar op te stel. (2)
- 4.1.8 Noem 'n noodsaaklike spesifikasie wat werkverrigting beïnvloed, wat NIE in hierdie advertensie genoem word NIE. (1)
- 4.2 Noem TWEE voordele daarvan om aanlyn bankdienste te gebruik teenoor 'n fisiese besoek aan 'n bank. (2)
- 4.3 Stel EEN manier voor om seker te maak dat dokumente wat in nuwe weergawes van die sagteware geskep is, by ouer weergawes van die sagteware aanpasbaar ('compatible') is. (1)

![](_page_7_Picture_92.jpeg)

## **VRAAG 5: INTERNET- EN NETWERKTEGNOLOGIEË**

![](_page_8_Picture_184.jpeg)

## **VRAAG 6: INLIGTINGSBESTUUR**

![](_page_9_Picture_205.jpeg)

#### **VRAAG 7: SOSIALE IMPLIKASIES**

![](_page_9_Picture_206.jpeg)

SS/NSS

#### **VRAAG 8: OPLOSSINGSONTWIKKELING**

![](_page_10_Picture_176.jpeg)

8.6 Waarom verskyn die letters C en D nie in die sigblad nie, soos in die skermkopie hieronder getoon?

![](_page_10_Picture_177.jpeg)

(1)

- 8.7 Verduidelik die konsep van 'n *sirkelverwysing ('circular reference')* in 'n sigblad. (1)
- 8.8 Die LOOKUP-funksie wat in sel C5 gebruik word, poog om die punt vir spesifieke leerders uit die opsoektabel ('lookup table') (selle E4:I5) te vertoon, soos in die skermkopie hieronder getoon, maar die funksie stuur 'n foutboodskap terug.

![](_page_10_Picture_178.jpeg)

Stel EEN manier voor om seker te maak dat die korrekte punte vir al die leerders in die lys verskyn. (1) 8.9 Microsoft Access laat jou toe om 'n teksblokkie ('text box') in te voeg wanneer jy 'n databasisvorm ontwerp.

Gee TWEE redes vir die gebruik van 'n teksblokkie in 'n databasisvorm. (2)

8.10 Die volgende boodskap het verskyn toe jy 'n databasisnavraag laat uitvoer het ('ran'):

![](_page_11_Picture_116.jpeg)

Gee TWEE redes waarom die databasis vereis dat jy 'n parameterwaarde invoer. (2)

8.11 Terwyl jy na 'n webblad in die deurblaaier ('browser') kyk, besluit jy dat jy graag die HTML-kode wil ondersoek.

Wat sal jy doen om die HTML-kode van daardie webblad te laat vertoon? (1)

8.12 Gee TWEE wenke wat jou sal help om foute te voorkom of wat jou met foutopsporing ('troubleshooting') sal help wanneer jy in HTML kodeer. (2)

**[15]**

#### **TOTAAL AFDELING B: 75**

## SS/NSS

## **AFDELING C: GEÏNTEGREERDE SCENARIO**

#### **VRAAG 9**

Jou graad 12-klas reël 'n fliekaand as fondsinsameling vir jou skool. Jy moet met die reëlings help.

- 9.1 Jy het 'n skootrekenaar en 'n dataprojektor nodig om die flieks in die skoolsaal te wys.
	- 9.1.1 Noem TWEE eienskappe, behalwe vir die resolusie, wat jy sal oorweeg wanneer jy 'n dataprojektor koop. (2)
	- 9.1.2 Verduidelik waarom dit NIE nodig sal wees dat die skootrekenaar 'n toegewyde grafikakaart moet hê om flieks te vertoon NIE. (1)
- 9.2 Gee EEN rede waarom jy NIE 'n muis saam met 'n skootrekenaar hoef te gebruik NIE. (1)
- 9.3 In plaas daarvan om al die flieks af te laai wat jy gedurende die fliekaand wil vertoon, het een van jou vriende voorgestel dat jy dit vanaf dienste soos Netflix of YouTube stroom.
	- 9.3.1 Noem die tipe sagteware wat nodig is om flieks te speel. (1)
	- 9.3.2 Verduidelik hoe bandwydte die stroom van flieks beïnvloed. (2)
	- 9.3.3 Bespreek TWEE beperkings daarvan om 'n 4G sellulêre koppeling te gebruik om 'n fliek te stroom. (2)
- 9.4 Identifiseer TWEE risiko's waaraan jou skootrekenaar blootgestel kan word deur aan die internet gekoppel te wees EN stel 'n manier voor om skade te voorkom van ELKE risiko wat jy identifiseer. (4)
- 9.5 Die skoolhoof vereis dat jy ná die fliekaand 'n verslag met hoof- en subopskrifte moet skep.
	- 9.5.1 Watter stappe moet jy doen voordat 'n outomatiese inhoudsopgawe ('Table of Contents') by 'n woordverwerkingsdokument gevoeg kan word? (2)
	- 9.5.2 Die verslag sal op 'n webblad gepubliseer word.

Noem TWEE moontlike plekke waarheen hiperskakels in die verslag kan wys. (2)

9.5.3 Jy sal die possamevoegingseienskap ('mail merge feature') in die woordverwerker gebruik om die verslag aan ander onderwysers te stuur.

> Noem TWEE voordele van die gebruik van die possamevoegingseienskap om verpersoonlikte e-posboodskappe te skep. (2)

- 9.6 Die organiseerders verwag van die ouers om 'n elektroniese vorm in te vul wat op die skool se blog gepubliseer sal word om die sukses van die fliekaand te evalueer.
	- 9.6.1 Gee TWEE voordele vir die organiseerders om die aanlyn vorm op die skool se blog te publiseer. (2)
	- 9.6.2 Noem TWEE webgebaseerde sigbladprogramme teenoor 'n sigbladprogram wat by verstek op die skootrekenaar geïnstalleer is. (2)
	- 9.6.3 Die data van die elektroniese vorm is na 'n sigblad uitgevoer. Die organiseerders wil vasstel hoeveel ouers 'n gradering van meer as 7 vir al drie kriteria gegee het, m.a.w. Fliekgradering, Lokaalgradering en Spysenieringsgradering.

Bestudeer die skermkopie hieronder en verduidelik waarom die COUNTIF-funksie wat in die adresstaaf ('address bar') van sel E2 vertoon word, nie die korrekte antwoord gee nie.

![](_page_13_Picture_111.jpeg)

(2) **[25]**

#### **VRAAG 10**

Jou skool reël 'n reünie. Leerders wat die afgelope 50 jaar hier skoolgegaan het, sal uitgenooi word.

- 10.1 'n Skakel ('link') na die uitnodiging sal na elke voormalige leerder gestuur word. Die antwoorde sal in 'n databasis vasgelê word.
	- 10.1.1 Die GPS-koördinate van die venue word by die uitnodiging ingesluit.

Verduidelik die konsep *GPS*. (MOENIE slegs die akroniem in woorde skryf NIE.) (2)

- 10.1.2 Watter e-poseienskap kan gebruik word om die skakel ('link') gelyktydig na al die voormalige leerders te stuur? (1)
- 10.1.3 Watter tipe toepassing kan gebruik word om die probleem van 'n skakeladres ('link address') wat baie lank is, op te los? (1)
- 10.1.4 Noem die databasisobjek ('database object') wat gebruik kan word om 'n gedrukte opsomming van die getal mans en vroue wat verwag word, te gee. (1)
- 10.1.5 Gee TWEE sekerheidsmaatreëls ('security measures') om vertroulikheid van die data van die gaste wat op die lys in die databasis is, te verseker. (2)
- 10.2 Voormalige leerders kan op sosiale media gevind word en 'n sosialemediablad sal gebruik word om inligting oor die reünie te deel.
	- 10.2.1 Gee TWEE redes waarom mense NIE sosialemedia-rekeninge wil hê NIE. (2)
	- 10.2.2 Noem TWEE riglyne wat by 'n skoolbeleid oor die gebruik van sosiale media ingesluit kan word. (2)
	- 10.2.3 Bespreek TWEE maniere waarop voormalige leerders opgespoor kan word deur sosiale media te gebruik. (2)
- 10.3 'n Dinee, gevolg deur 'n dans, sal vir die voormalige leerders gehou word.
	- 10.3.1 Noem TWEE tegnologieë wat gebruik kan word om die gaste te identifiseer en by die dans toe te laat, behalwe vir biometriese tegnologie. (2)
	- 10.3.2 Die gaste sal kos vanaf 'n spyskaarttoep ('app') wat op 'n tablet geïnstalleer is, kan kies.

Gee TWEE redes waarom die bestuur van maaltydkeuses van 'n spyskaarttoep makliker is as vanaf 'n gedrukte spyskaart. (2)

10.4 Die gaste sal toeps ('apps') vir aangepaste realiteit ('augmented reality/AR') vir vermaak gebruik.

Noem TWEE maniere waarop aangepaste realiteit (AR) van virtuele realiteit ('virtual reality/VR') verskil. (2)

10.5 Daar sal 'n aanbieding oor die gebruik van die Internet van Dinge (IvD) ('Internet of Things/IoT') by die skool wees.

Verduidelik die konsep *Internet van Dinge (IvD)*. (2)

- 10.6 Die gaste sal foto's met hulle slimfone neem.
	- 10.6.1 Foto's sal met gebruik van Bluetooth vanaf die gaste se slimfone na 'n skootrekenaar oorgedra word.

Noem TWEE voordele daarvan om die foto's kabelloos van die slimfone na 'n skootrekenaar oor te dra eerder as om 'n USB-kabel te gebruik om die foto's oor te dra. (2)

10.6.2 Al die foto's van die reünie sal by 'n PowerPoint-aanbieding ingesluit word.

> Wat kan jy doen om die lêergrootte van die PowerPoint-aanbieding te verklein sonder om dit saam te pers? (1)

10.6.3 Die PowerPoint-aanbieding sal na die wolk ('cloud') opgelaai word.

Hoe kan hierdie aanbieding aan voormalige leerders, wat nie toegang tot die internet het nie, beskikbaar gemaak word? (1)

**[25]**

**TOTAAL AFDELING C: 50**

**GROOTTOTAAL: 150**